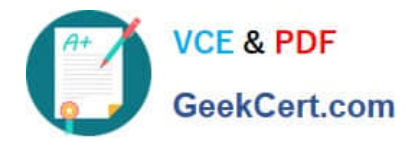

# **1Z0-1072-22Q&As**

Oracle Cloud Infrastructure 2022 Architect Associate

# **Pass Oracle 1Z0-1072-22 Exam with 100% Guarantee**

Free Download Real Questions & Answers **PDF** and **VCE** file from:

**https://www.geekcert.com/1z0-1072-22.html**

100% Passing Guarantee 100% Money Back Assurance

Following Questions and Answers are all new published by Oracle Official Exam Center

**C** Instant Download After Purchase

**83 100% Money Back Guarantee** 

- 365 Days Free Update
- 800,000+ Satisfied Customers

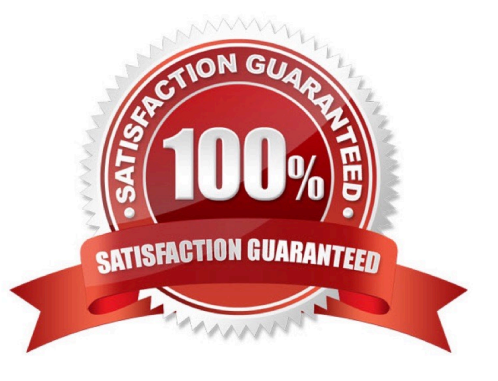

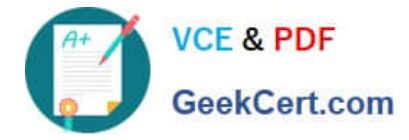

## **QUESTION 1**

When you try to create an instance on Oracle Cloud Infrastructure (OCI), what are three valid sources to choose the image from?

- A. Dedicated VM Host
- B. Object Storage
- C. Bare Metal Instance
- D. Platform Images
- E. Custom Image
- F. Partner Images
- G. Instance Pools

Reference: https://docs.cloud.oracle.com/en-us/iaas/Content/Compute/Tasks/launchinginstance.htm

#### **QUESTION 2**

You are running several Linux based operating systems in your on .premises environment that you want to import to OCI as custom images. You can launch your imported images as OCI compute Virtual machines. Which two modes below can be used to launch these imported Linux VMs?

- A. Native
- B. Mixed
- C. Paravirtualized
- D. Emulated

Correct Answer: CD

You can use the Console or API to import exported images from Object Storage. To import an image, you

need read access to the Object Storage object containing the image.

during the Import you can select the Launch mode:

For custom images where the image format is .oci, Oracle Cloud Infrastructure selects the applicable

launch mode based on the launch mode for the source image. For custom images exported from Oracle

Cloud Infrastructure where the image type is QCOW2, select Native Mode.

To import other custom images select Paravirtualized Mode or Emulated Mode. For more information, see

Correct Answer: DEF

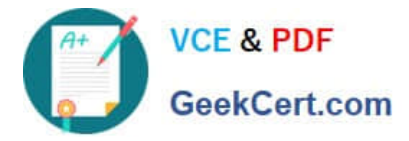

Bring Your Own Image (BYOI).

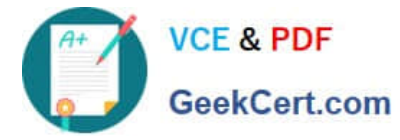

These Linux distributions support custom image import:

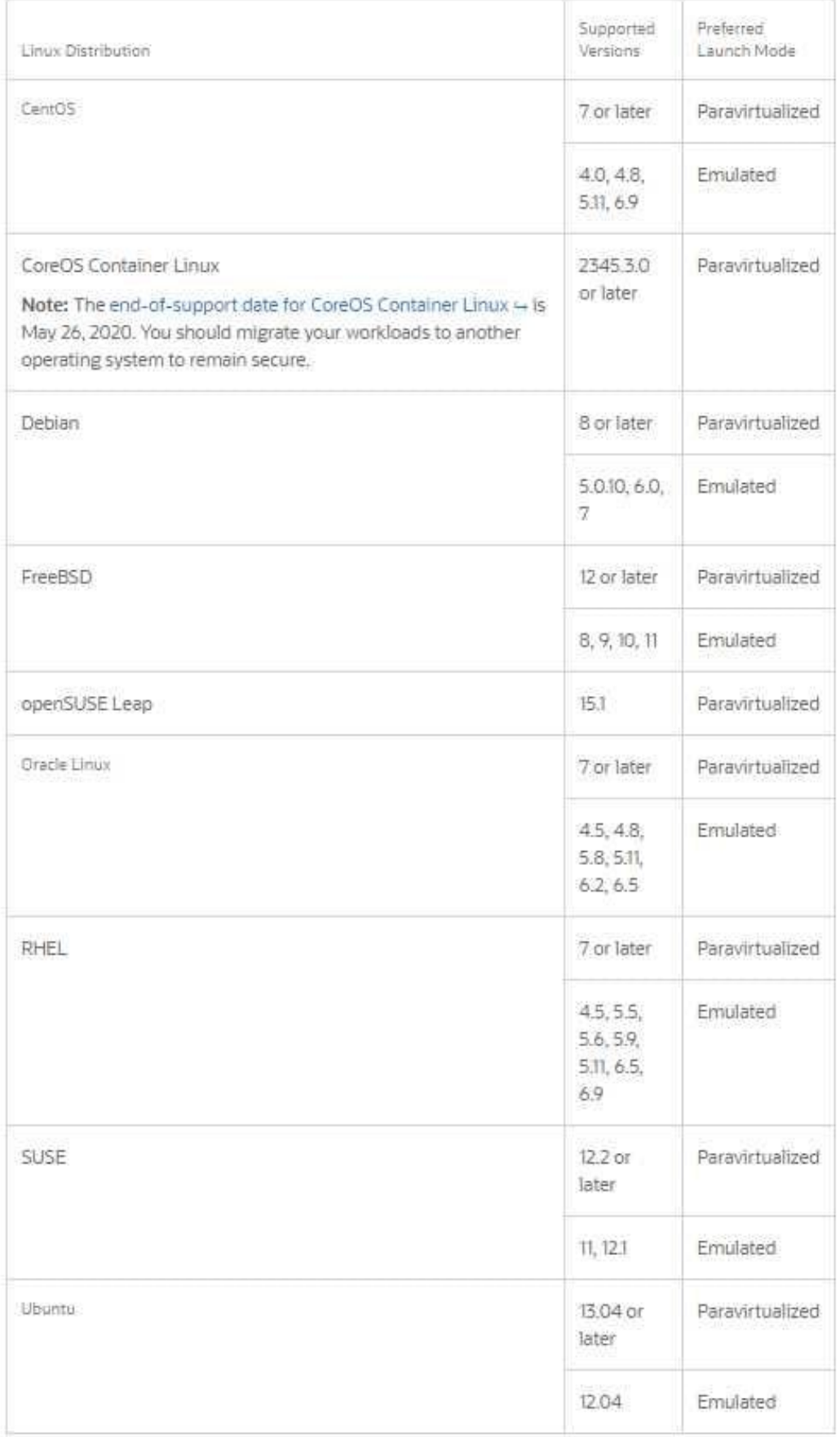

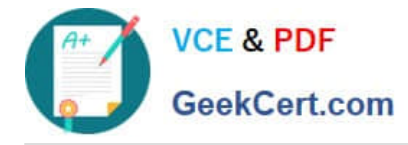

# **QUESTION 3**

You have setup your environment as shown below with the Mount Target "MT" successfully mounted on

both compute instances CLIENT-X and CLIENT-Y.

For security reasons you want to control the access to the File System A in such a way that CLIENT-X has

READ/WRITE and CLIENT-Y has READ only permission.

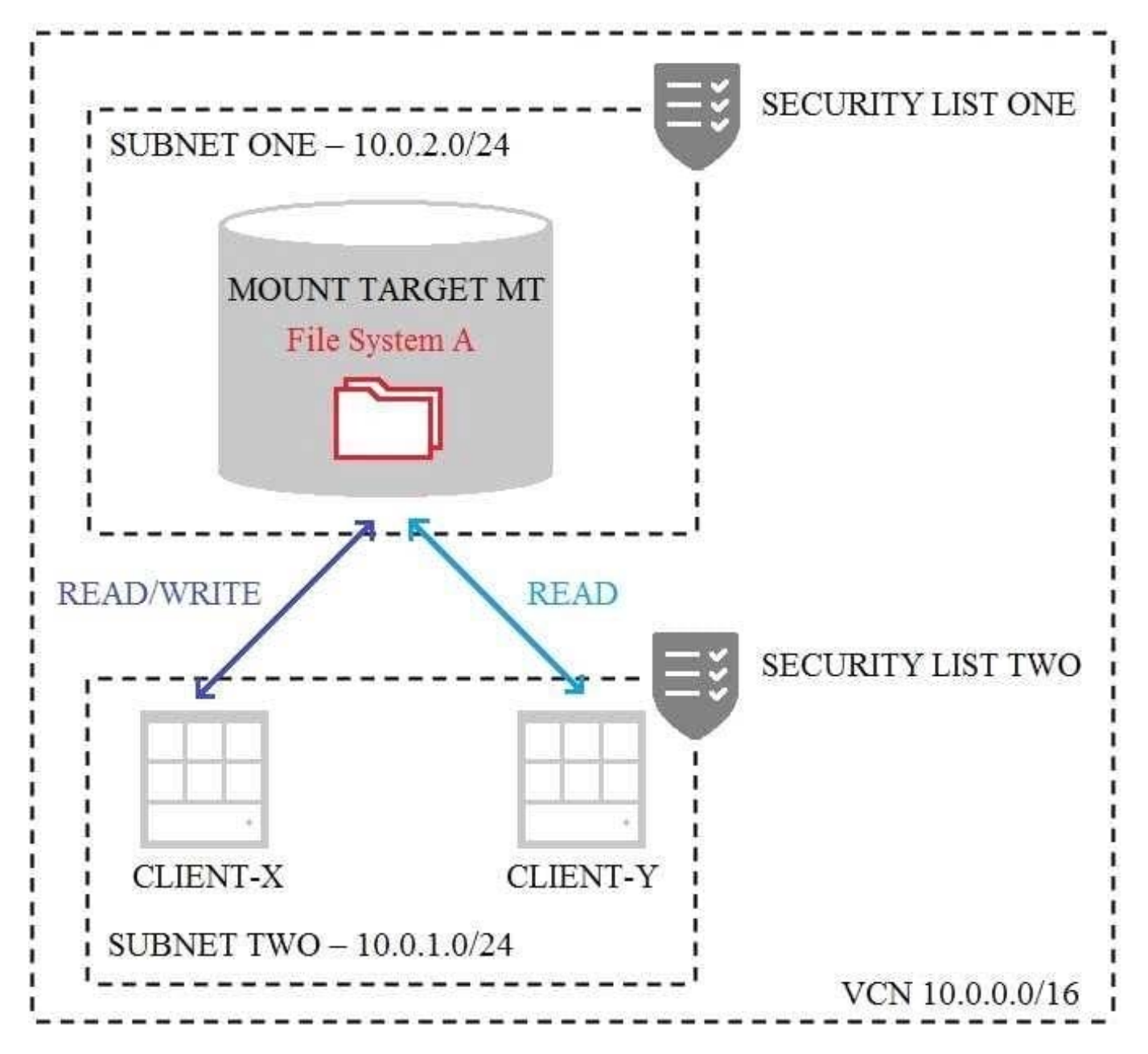

What you should do?

A. Update the OS firewall in CLIENT-X to allow READ/WRITE access.

B. Update the security list TWO to restrict CLIENT-Y access to read-only.

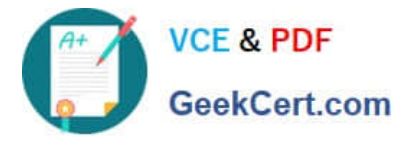

- C. Update the mount target export options to restrict CLIENT-Y access to read-only.
- D. Update the security list ONE to restrict CLIENT-Y access to read only.

Correct Answer: D

#### **QUESTION 4**

What is true about data guard set up with fast-start failover (FSFO) in Oracle Cloud Infrastructure (OCI)?

A. The best practice for high availability and durability is to run the primary, standby, and observer in separate availability domains (ADs).

B. When you configure data guard using OCI console, the default mode is set to maxprotection.

C. You cannot create the standby DB system in a different AD from the primary DB system.

D. You cannot use database command line interface (CLI) to set up data guard with FSFO.

#### Correct Answer: A

References: The best practice for high availability and durability is to run the primary, standby, and observer in separate availability domains. The observer determines whether or not to failover to a specific target standby database https://docs.cloud.oracle.com/enus/iaas/Content/Database/Tasks/usingDG.htm#ConfiguringObserverOptional

## **QUESTION 5**

The Oracle Cloud Infrastructure Block Volume service lets you expand the size of block and boot volumes. Which three options below can you use to increase the size of your block volumes?

- A. Clone an existing volume to a new, larger volume
- B. You can only expand block volumes and not boot volumes
- C. Expand an existing volume in place with offline resizing
- D. Take a backup of your existing volume and restore from the volume backup to a larger volume
- E. Expand an existing volume in place with online resizing

Correct Answer: ACD

The Oracle Cloud Infrastructure Block Volume service lets you expand the size of block volumes and boot

volumes. You have three options to increase the size of your volumes:

Expand an existing volume in place with offline resizing. See Resizing a Volume Using the Console for the

steps to do this.

Restore from a volume backup to a larger volume. See Restoring a Backup to a New Volume and

Restoring a Boot Volume.

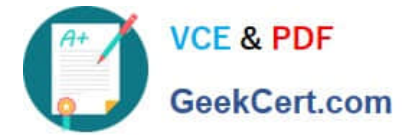

Clone an existing volume to a new, larger volume. See Cloning a Volume and Cloning a Boot Volume.

[1Z0-1072-22 PDF Dumps](https://www.geekcert.com/1z0-1072-22.html) [1Z0-1072-22 Study Guide](https://www.geekcert.com/1z0-1072-22.html) [1Z0-1072-22 Braindumps](https://www.geekcert.com/1z0-1072-22.html)